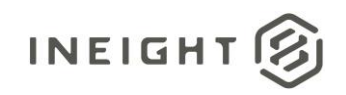

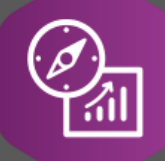

.

## Explore API Documentation

# SelfService\_Estimate\_CostDrivers

Version 1.0

Last Modified: 4/18/2023 Last Modified By: Litzy Mora

© 2023 InEight, Inc. All rights reserved.

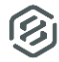

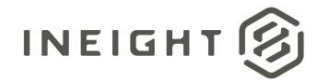

#### <span id="page-1-0"></span>**Change Log**

This changelog only contains significant or notable changes to the revision. Any editorial type changes or minor changes are not included.

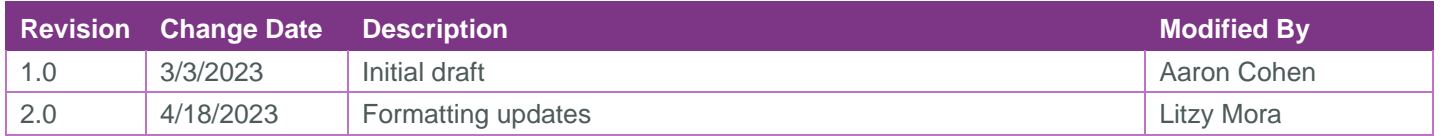

## Contents

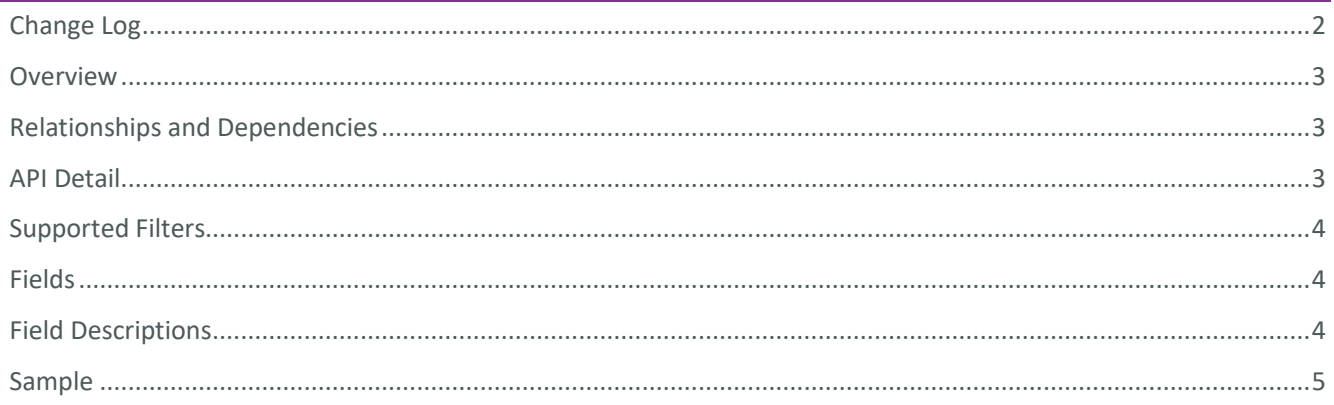

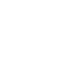

②

#### <span id="page-2-0"></span>**Overview**

<span id="page-2-1"></span>The *SelfService\_Estimate\_CostDrivers* API provides the list of defined Cost Drivers for a Cost Item, either Fixed, CI Duration, CI Quantity or CI Scheduled Periods.

#### Relationships and Dependencies

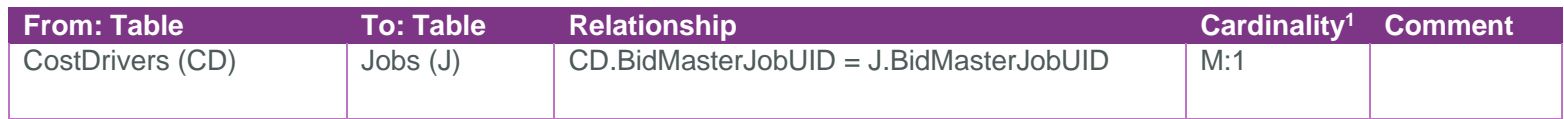

#### SelfService\_Estimate\_CostDrivers

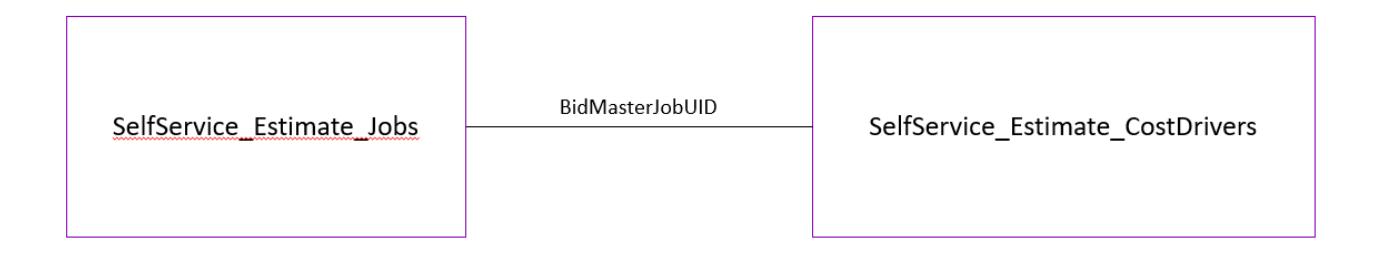

#### <span id="page-2-2"></span>API Detail

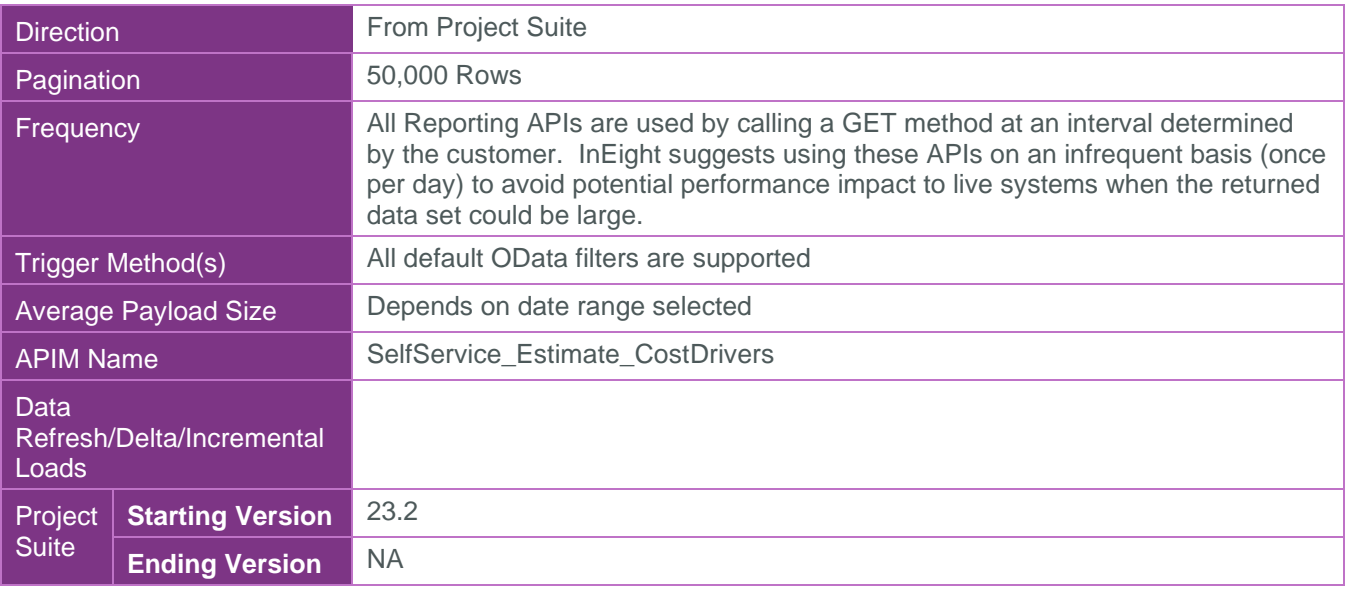

 $1$  1: $M =$  One to Many, 1:1 = One to One, M:1 = Many to one

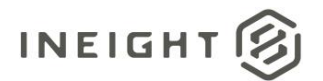

### <span id="page-3-0"></span>Supported Filters

All default OData filters are supported by this API.

#### <span id="page-3-1"></span>Fields

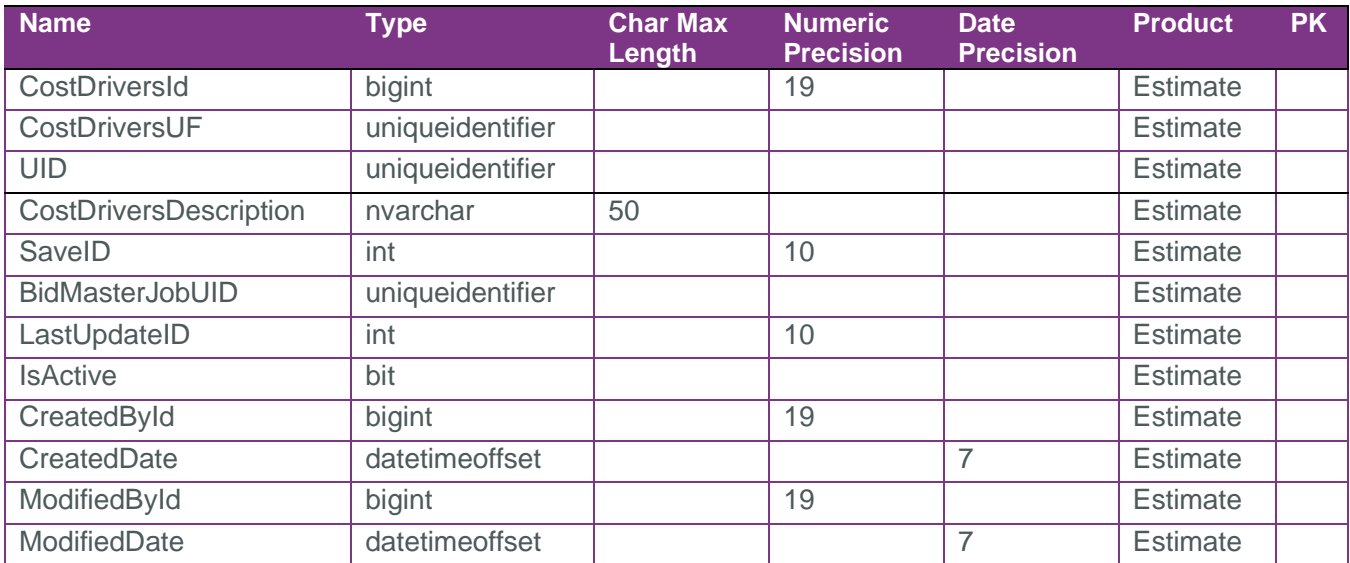

### <span id="page-3-2"></span>Field Descriptions

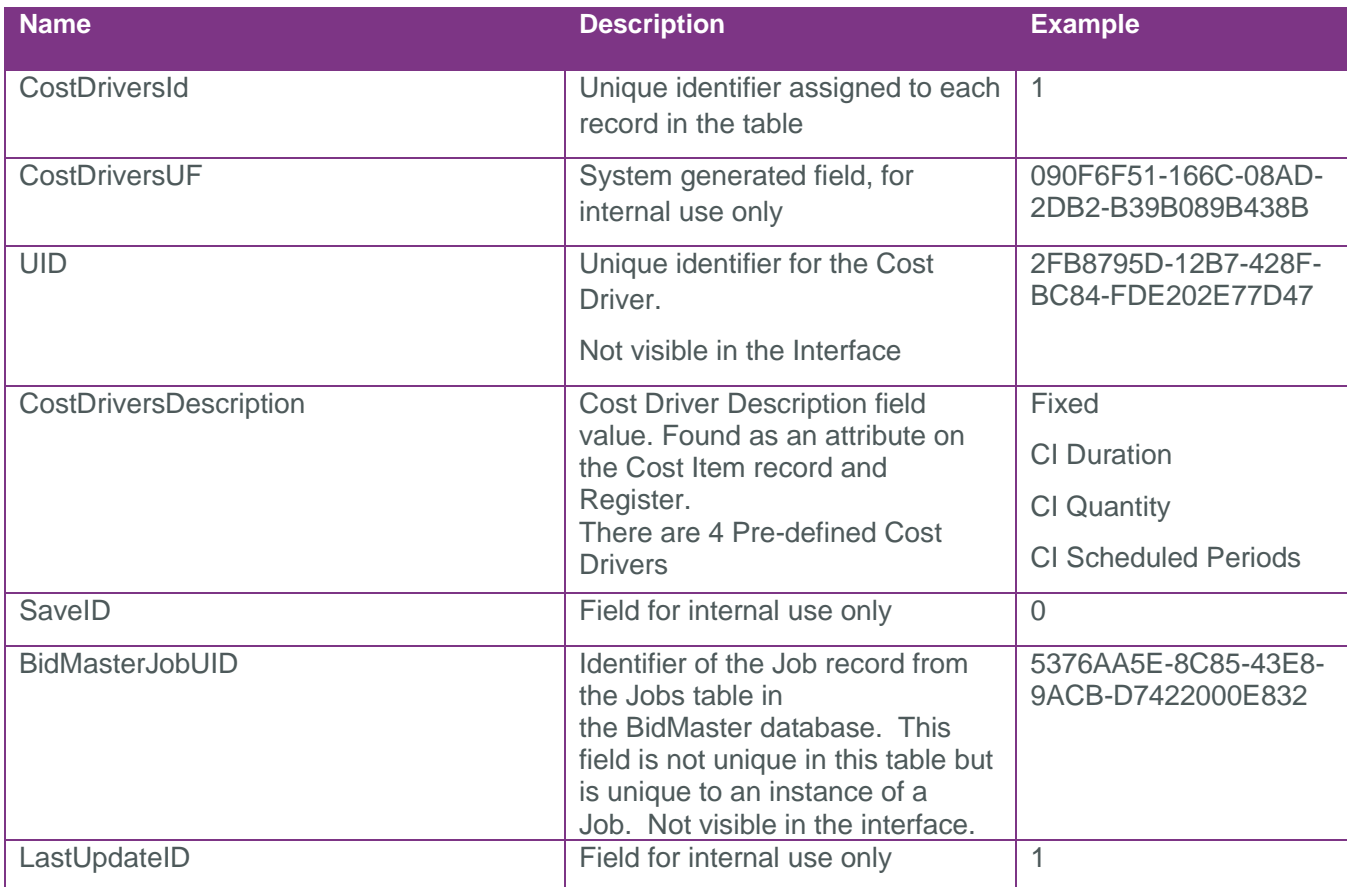

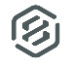

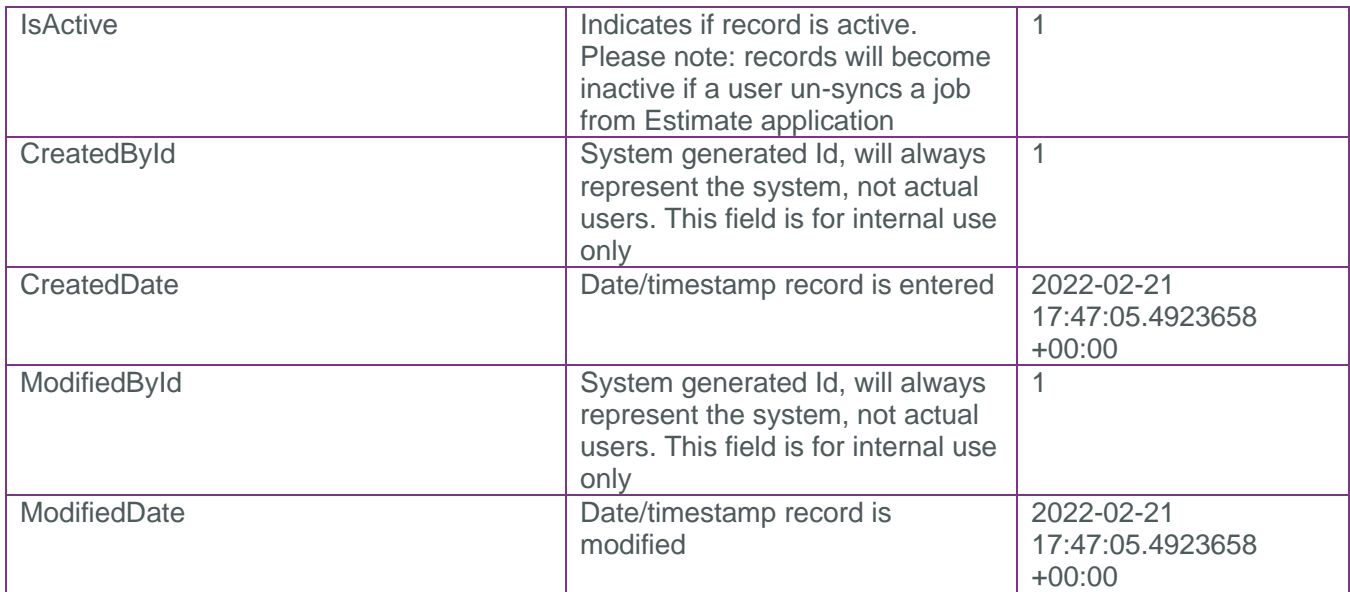

#### <span id="page-4-0"></span>Sample

```
{
  "CostDriversId": 1813520,
  "CostDriversUF": "090f6f51-166c-08ad-2db2-b39b089b438b",
  "UID": "054b3b4f-df96-47f5-aa71-feb1329f7f11",
  "CostDriversDescription": "Fixed",
  "SaveID": 0,
  "BidMasterJobUID": "0c44541e-c9fa-4f58-87c3-4d2a3a043c9a",
  "LastUpdateID": 69,
  "IsActive": false,
  "CreatedById": 1,
  "CreatedDate": "2023-01-25T16:09:07.762219Z",
  "ModifiedById": 1,
  "ModifiedDate": "2023-01-26T02:49:36.4552056Z"
}
```
#### Data Validation

This data can be validated by navigating to a Cost Item record, navigating to the Employment Setup data block and the Cost Driver dropdown field is found in the Identification group

**Figure 1: Cost Driver Field on Cost Item Record** 

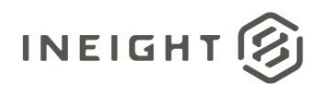

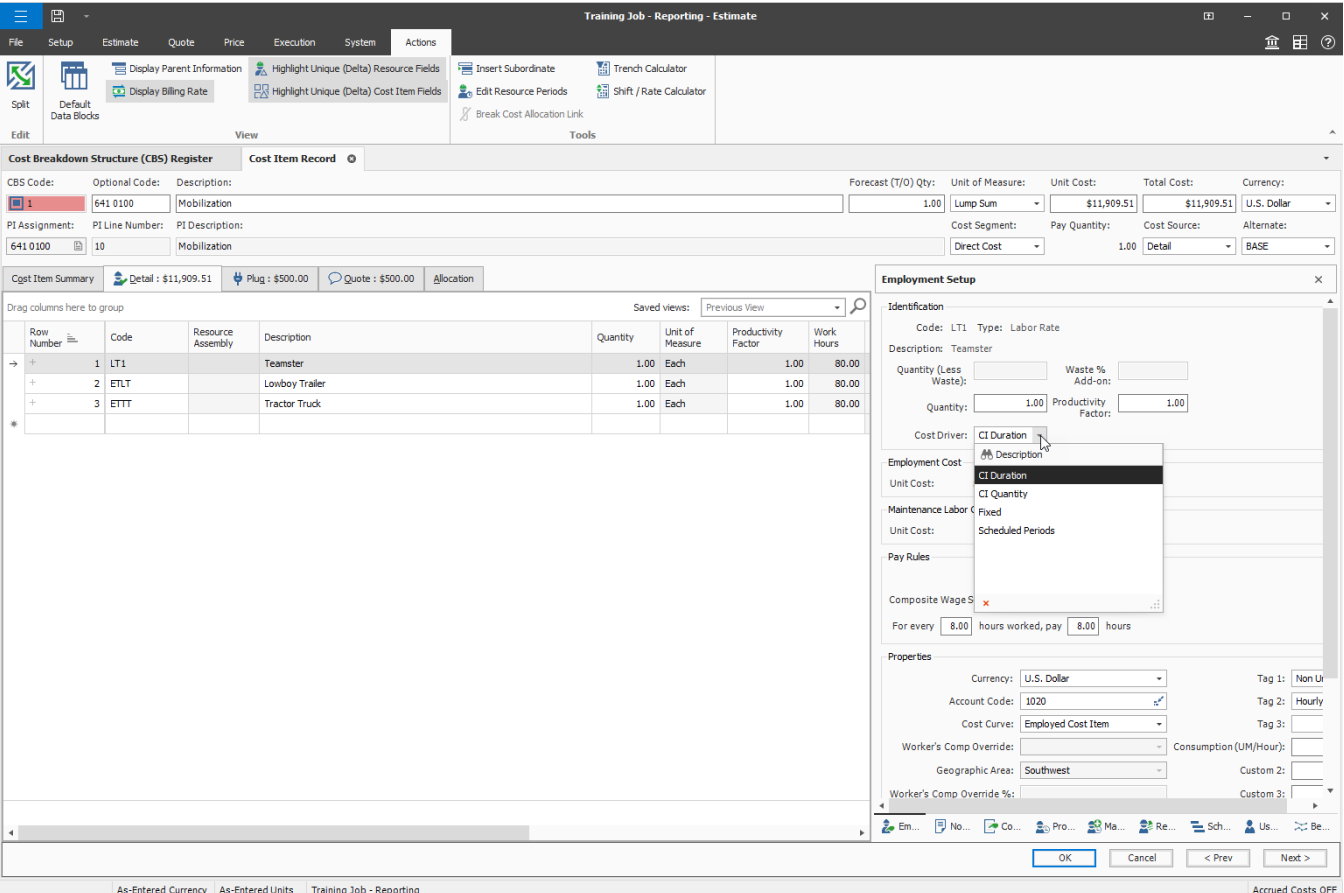

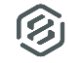